# **VISUAL I PLÀSTICA 4t ESO**

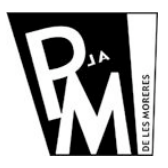

## **Unitats Didàctiques**

**Curs 2008-2009**

# **Tractament de la imatge amb ordinador (1) TIC**

# **Mapes de Bits o Imatges Vectorials?**

**Mapes de Bits**: la informació de la imatge ens la dona cada BIT (punt) de la imatge. Els **DPI** o **PPP** ens determinen la **RESOLUCIÓ** (tamany de la imatge) de la imatge. Treballarem a **72 dpi** per imatges d'internet, a **150 dpi** per imatges d'impresora i a **300 dpi** per impremta.

*PhotoShop*, *Corel Photo Paint*, *Gimp*,... són programes d'edició de mapes de bits, encara que ja tots tenen eines de dibuix vectorial.

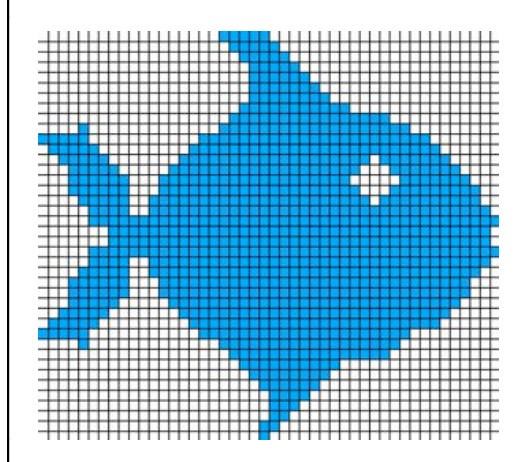

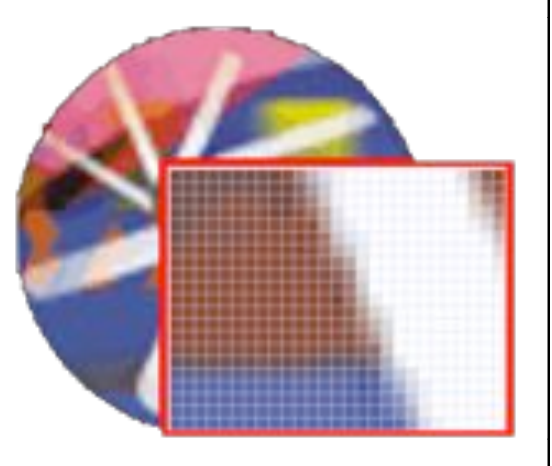

**Imatges Vectorials**: la informació de la imatge ens ve donada per coordenades i radis de corbatura fàcilment modificables.

*FreeHand*, *Illustrator*, *Flash*, *Corel Draw*, *InkScape*,... són programes d'edició vectorial.

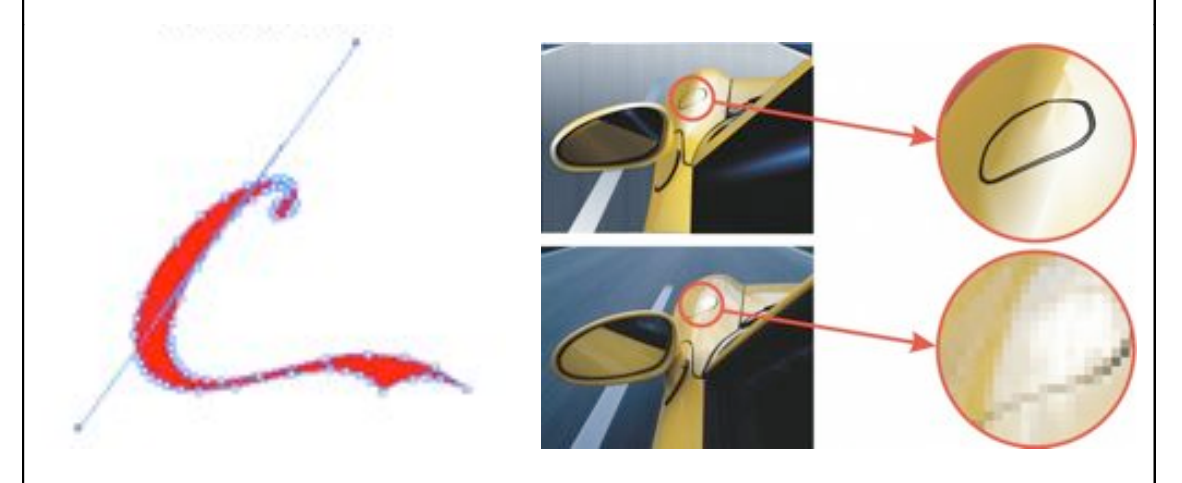

Les imatges vectorials són arxius més lleugers per qué necessiten menys dades per la mateixa informació.

*Unitat 1*

# **VISUAL I PLÀSTICA 4t ESO**

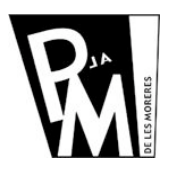

## **Unitats Didàctiques**

**Curs 2008-2009**

#### **Treballar amb Mapes de Bits**

Primer de tot, ens descarregarem un programa de Software Lliure que es diu **GIMP** de l'adreça: **http://www.gimp.org**

Després ens descarregarem una imatge d'un paisatje de tardor del següent link: http://www.xtec.cat/~fsaura2/images/tic/tardor.jpg per poder treballar.

Les eines de treball d'aquest programa són molt semblants a les que tenen tots els programes de les mateixes característiques.

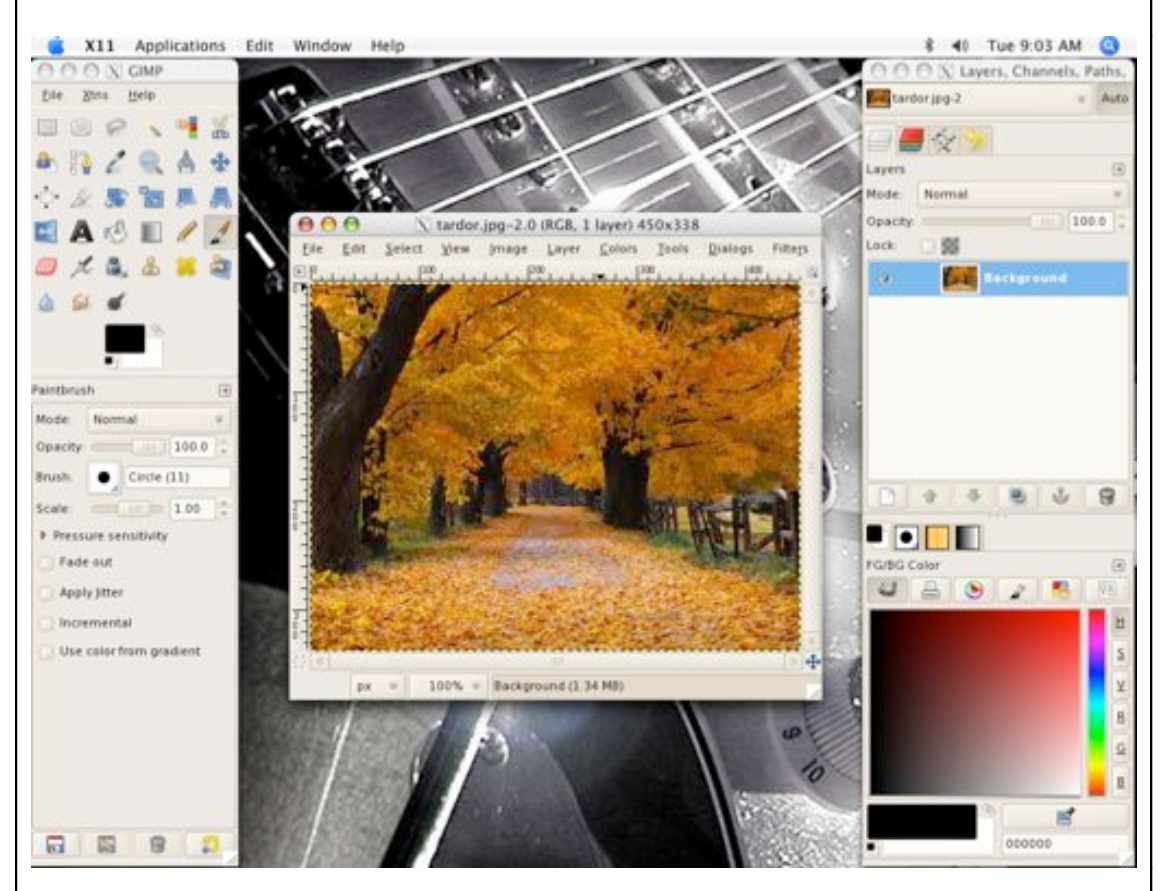

## **1. Entorn de treball**

Fixa't que, el Gimp organitza l'entorn de treball a partir de diverses finestres flotants per sobre de l'escriptori. Haurem d'anar d'una finestra a l'altra per treballar.

La principal és la de l'esquerra, la Finestra d'Eines, ja que és la que ens permetrà obrir els arxius que haguem d'editar i és on es troben totes les eines de trebal: eines de selecció, eines per pintar, per transformar,...

Obre la imatge tardor.jpg i guarda-la amb el teu nom. Modifica-la utilitzant diferents eines i envia-la al teu professor a l'adreca fsaura2@xtec.cat